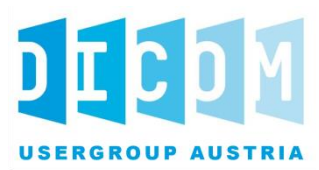

# Leitfaden zur Ermittlung und Speicherung des APPC in DICOM Daten

*Version: Final – 1.0* 

*Datum: 22. Jänner 2020*

*Dokument OID: 1.2.40.0.34.7.21*

*Geltungsbereich: Österreich* 

# **Inhalt**

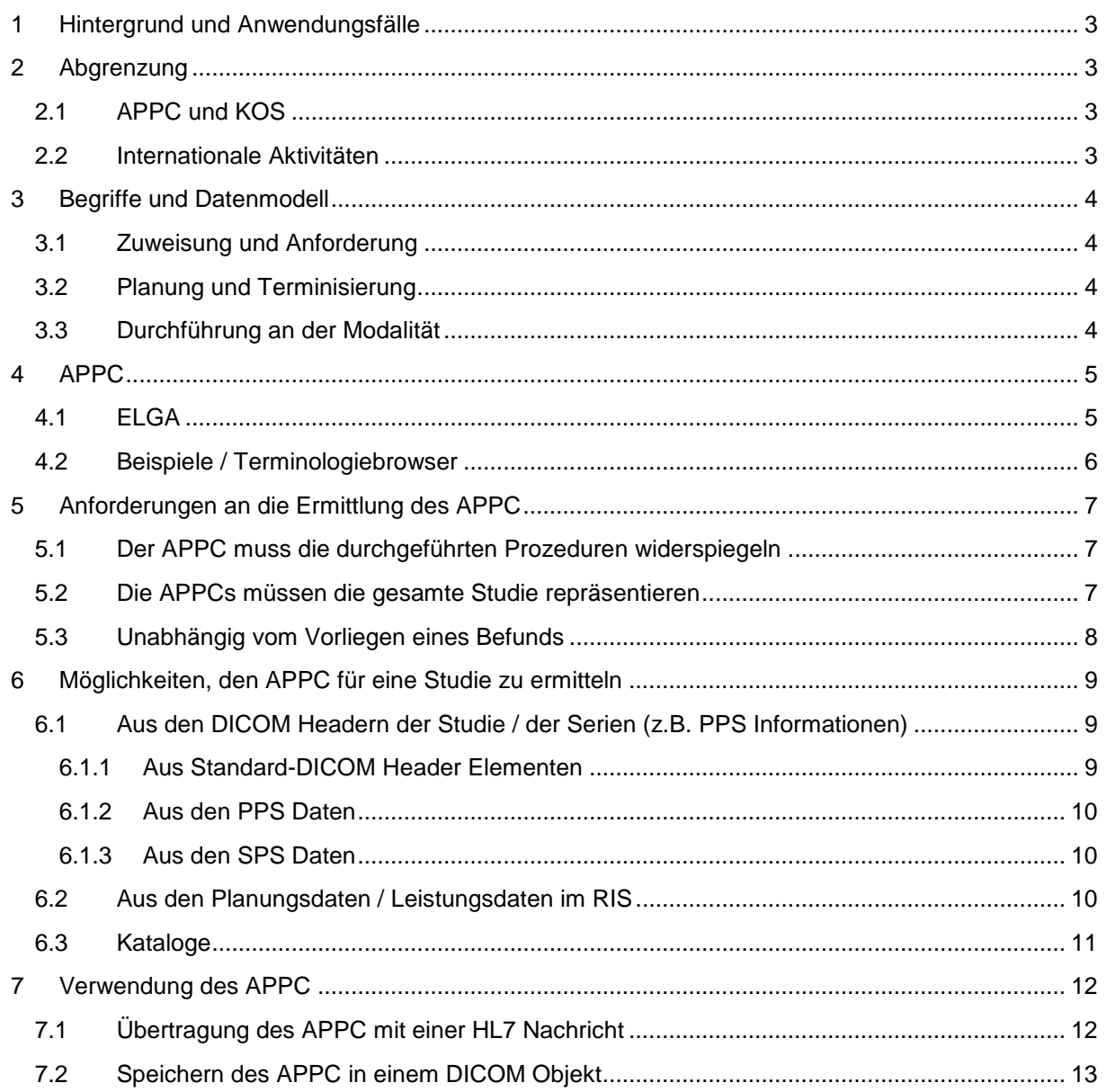

# <span id="page-2-0"></span>**1 Hintergrund und Anwendungsfälle**

Für den organisationsübergreifenden Austausch von Bilddaten im Kontext von ELGA ist gefordert, bei der Registrierung der Bilddaten die medizinisch relevante Information über den Inhalt der DICOM Studie in Form des APPC zur Verfügung zu stellen.

Ziel dieses Dokumentes ist eine umfassende Darstellung der Anforderung an die Ermittlung und Speicherung des APPC im Kontext eines ELGA Bilddatenaustauschs. Daraus resultierend werden Empfehlungen dokumentiert, die den Anwendern und Herstellern radiologischer Systeme eine Hilfestellung bei der Umsetzung bieten sollen.

Die von DICOM Austria erarbeiteten Dokumente stellen Empfehlungen dar, die per se nicht normativ sind.

Werden die Ergebnisse der Arbeitsgruppe in einem ELGA Leitfaden referenziert, so werden diese dann im Rahmen von ELGA normativ und verbindlich.

## <span id="page-2-1"></span>**2 Abgrenzung**

## <span id="page-2-2"></span>**2.1 APPC und KOS**

Neben den Fragestellungen zum Thema APPC wird im Rahmen von DICOM Austria auch ein Leitfaden für das KOS Objekt erstellt werden, der in Folge von ELGA referenziert werden wird. Der Zeitplan für diese Aktivität ist noch nicht festgelegt, die Arbeiten laufen zurzeit parallel.

## <span id="page-2-3"></span>**2.2 Internationale Aktivitäten**

Die BURA als Interessensvertretung der Österreichischen Radiologen hat sich mit dem APPC ein Codewerk geschaffen, das innerhalb der Berufsgruppe anerkannt ist und Unterstützung findet. Daher steht die Verwendung des APPC im CDA und auch für die Registrierung der Bilddaten außer Frage.

Ein Mapping von APPC auf RadLex (www.radlex.org) ist aktuell nicht angedacht. Cross-border Bilddatenkommunikation ist kein vordringliches Thema, und auch im Patient Summary, für das es die Anforderung des europaweiten Austauschs gibt, sind radiologische Daten von keiner besonderen Relevanz.

International gibt es zum Thema Codierung für radiologische Ergebnisse verschiedene Ansätze. Besonders hinzuweisen ist in diesem Zusammenhang auf das Projekt "LOINC RSNA radiology playbook" [\(https://www.ncbi.nlm.nih.gov/pmc/articles/PMC6016707/\)](https://www.ncbi.nlm.nih.gov/pmc/articles/PMC6016707/).

Mit der Lizenzierung von SNOMED CT für das österreichische Gesundheitswesen steht auch dieses Codesystem zu Verfügung, siehe auch [https://elga.gv.at/technischer-hintergrund/snomed](https://elga.gv.at/technischer-hintergrund/snomed-ct/index.html)[ct/index.html.](https://elga.gv.at/technischer-hintergrund/snomed-ct/index.html) Ein Mapping von APPC auf SNOMED CT als Referenzterminologie ist geplant, über dieses können gegebenenfalls Mappings zu anderen Terminologien (zB RadLex) etabliert werden.

# <span id="page-3-0"></span>**3 Begriffe und Datenmodell**

Der standardisierte radiologische Workflow folgt dem IHE Radiology Integrationsprofil des Scheduled Workflow (SWF). Das zugrunde liegende Datenmodell ist im Detail in der IHE Spezifikation beschrieben (IHE RAD TF-1 Kapitel 3.4 Data Model for Scheduled Workflow).

Das IHE Datenmodel folgt dabei dem weitgehend dem DICOM Model of the Real World mit der Erweiterung für die Modality Worklist, siehe DICOM PS3.3 Kapitel 7.3. und die Erläuterungen dazu in PS 3.17 Annex B.

## <span id="page-3-1"></span>**3.1 Zuweisung und Anforderung**

Ein Zuweiser / Anforderer erstellt den **Imaging Service Request** = eine angeforderte Untersuchung.

- hat einen Zuweiser und einen Empfänger
- besteht aus einer oder mehreren Requested Procedures
- kann einen oder mehrere Befunde zur Folge haben
- kann eine oder mehrere "Imaging Procedures" im Sinne der DICOM Worklist zur Folge haben

#### <span id="page-3-2"></span>**3.2 Planung und Terminisierung**

Bei der Planung wird der Imaging Service Request in eine oder mehrere **Requested Procedures**  aufgeteilt, jede Requested Procedure entspricht genau einer DICOM Studie:

#### **eine Requested Procedure = eine StudyInstanceUID**

Diese Requested Procedures ihrerseits werden einzelne Untersuchungsschritte = **Scheduled Procedure Steps** (SPS) aufgeteilt und diese werden den Geräten/Zeiten/Räumen/etc. zugeteilt.

eine Requested Procedure ergibt 1-n SPS

#### <span id="page-3-3"></span>**3.3 Durchführung an der Modalität**

Die Modalität erfragt beim Planungssystem die Arbeitsliste und erhält damit die Scheduled Procedure Steps, die ihr zugeteilt sind. Sie führt sie entweder wie geplant oder aber abgeändert aus:

- Normalfall: ein SPS wird zu einem **Performed Procedure Step** (PPS)
- Group Case: zwei oder mehrere SPS werden zu einem PPS zusammengefasst.
- Append Case: ein SPS mündet in mehrere PPS.
- Unscheduled Case: ein PPS entsteht, dem kein SPS zugrunde liegt.
- Abbruch: ein SPS wird nicht durchgeführt oder dessen Durchführung wird abgebrochen, es entsteht kein SPS.

Das Ergebnis sind 0-n **Performed Procedure Steps** (PPS)

1 PPS entspricht 1-n **Bildserien**. Jede Serie kann nur zu einem PPS gehören.

Die Modalität meldet die Information über die PPS an das PACS oder das RIS (oder das PACS bekommt sie und leitet sie an das RIS weiter)

Die DICOM Header der erzeugten Bilddaten enthalten sowohl die SPS Information als auch die PPS Information.

# <span id="page-4-0"></span>**4 APPC**

## <span id="page-4-1"></span>**4.1 ELGA**

Aus dem ELGA Implementierungsleitfaden für den Befund in der bildgebenden Diagnostik:

#### **Dokumentation der Gesundheitsdienstleistung**  Service Events ("documentationOf/serviceEvent")

Da die angegebenen Gesundheitsdienstleistungen in die XDS-Metadaten übernommen werden, stellen sie die einzigen (rein) medizinischen Informationen zum Dokument im Dokumentenregister dar. Sie können daher in Folge für Suche und Filterung verwendet werden, und erleichtern mitunter die Navigation in der Krankengeschichte des Patienten.

#### Spezielle Vorgaben:

Die Sinnhaftigkeit und der Nutzen von angegebenen Gesundheitsdienstleistungen hängen entscheidend von der eingesetzten Codeliste ab. Im Rahmen einer Arbeitsgruppe wurde von der BURA der APPC (Austrian PACS Procedure Code) entwickelt.

Dieser ist ausschließlich für das rasche Auffinden von Befunden gedacht. Sofern zur Erstellung eines Befundes mehrere Modalitäten zum Einsatz kommen (oder mehrere Körperregionen untersucht werden), sind auch entsprechend mehrere Codes anzugeben.

Für eine benutzerfreundliche Anwendung des APPC wird empfohlen, den APPC möglichst automatisiert aus bestehenden internen Codierungen zu verknüpfen / zu mappen.

Als Zeitangabe muss der Zeitraum der Untersuchung(en) (erste bis letzte Untersuchung) angegeben werden. Die durchführende Organisationseinheit legt fest, welche Zeitpunkte der ersten bzw. letzten Untersuchung herangezogen werden. Wenn es sich um nur eine Untersuchung handelt, so sind Startund Endzeitpunkt anzugeben.

Sind Datum und Uhrzeit bekannt, so ist beides anzugeben, anderenfalls reicht auch die Angabe des Datums (Formate gem. Allgemeinem Implementierungsleitfaden).

ACHTUNG: Diese Zeitangaben werden in die XDS-Metadaten übernommen!

Die Bedeutung der Elemente lautet daher wie folgt:

- serviceStartTime: Beginn der ersten Untersuchung
- serviceStopTime: Ende der letzten Untersuchung

(Im ELGA-Portal werden in der Dokumentenliste die Zeitangaben der ersten durchgeführten Untersuchung entsprechend angezeigt)

#### Beispiel:

```
<documentationOf>
   <serviceEvent>
     <code code="1.4.0.4-2-3-1"
           displayName="Röntgen.unpaariges Organ.Prozedur nicht näher 
bestimmt.Appendix"
          codeSystem="1.2.40.0.34.5.38"
          codeSystemName="APPC" />
     <effectiveTime>
       <low value="20161124154500+0100"/>
```

```
 <high value="20161124154900+0100"/>
    </effectiveTime>
  </serviceEvent>
</documentationOf>
```
## <span id="page-5-0"></span>**4.2 Beispiele / Terminologiebrowser**

Der APPC ist ein 4-achsiger Code, der Angaben zu Modalität, Lateralität, Prozedur und Anatomie enthält.

Format: Mod.Lat.P1-P2-P3-P4.A1-A2-A3-A4-A5

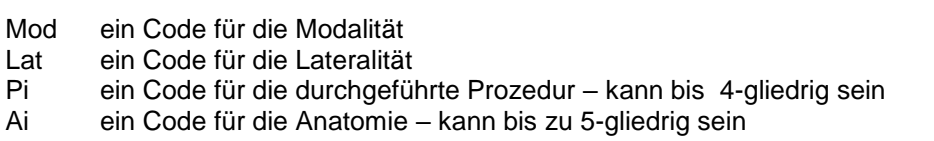

Beispiele:

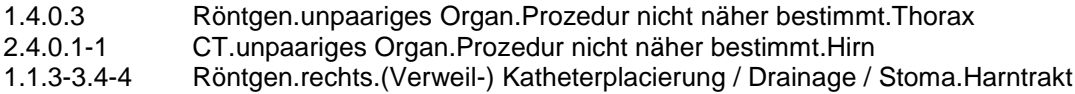

Terminologiebrowser: <https://termpub.gesundheit.gv.at/TermBrowser/gui/main/main.zul>

Navigieren zu ELGA Codelisten.

Dort gibt es dann vier Codelisten: APPC\_Anatomie, APPC\_Lateralität, APPC\_Modalität, APPC\_Prozeduren

# <span id="page-6-0"></span>**5 Anforderungen an die Ermittlung des APPC**

### <span id="page-6-1"></span>**5.1 Der APPC muss die durchgeführten Prozeduren widerspiegeln**

Diese Vorgabe legt NICHT fest, ob die Ermittlung des APPC im RIS, im PACS oder in einem dritten System stattfinden soll. Es muss in jedem Fall gewährleistet sein,

- dass Änderungen der geplanten Untersuchungsschritte, die bei der Durchführung an der Modalität vorgenommen werden, bei der Generierung des APPC bekannt sind und auch Berücksichtigung finden.
- dass die zur Ermittlung des APPC herangezogenen Daten genau genug sind, um den APPC korrekt zu bilden. Bsp. "CT Knie" wird ohne Angabe der Lateralität geplant, weil ein Umlagern des Patienten nicht erforderlich ist. Die Festlegung "links" oder "rechts" erfolgt dann erst bei der Aufnahme anhand eines Vermerks auf der Zuweisung. In diesem Fall muss die Lateralität dennoch korrekt für die APPC Ermittlung Berücksichtigung finden.
- Erfolgt die Registrierung der Studie schon sehr früh im Workflow (z.B. bei "Untersuchung quittiert"), weil der Bilddatenaustausch auch AD-Intern mittels XDS-I erfolgt, so liegen zu diesem Zeitpunkt eventuell nur vorläufige Informationen über den Umfang der Studie vor. Eine allfällig notwendige Korrektur der zu diesem Zeitpunkt ermittelten APPCs VOR der Veröffentlichung für den Cross-Domain-Zugriff z.B. im Kontext von ELGA ist zwingend sicherzustellen.

## <span id="page-6-2"></span>**5.2 Die APPCs müssen die gesamte Studie repräsentieren**

Der APPC repräsentiert die durchgeführten radiologischen Untersuchungsschritte. Im zugrunde liegenden Datenmodell (siehe [3](#page-3-0)) ist diese Information in den durchgeführten Untersuchungsschritten (in den PPS) codiert. Jeder Performed Procedure Step (PPS) entspricht einer oder mehreren Bildserien. D.h. in den DICOM Daten liegt die APPC-relevante Information auf Ebene der Bildserien vor.

Dennoch wird nicht gefordert, dass die Systeme den APPC auf Serienebenen verwalten, weil

- der Befund immer die ganze Studie umfasst. Damit liegen die APPCs beim CDA ohne Serienbezug vor.
- das registrierte KOS immer die (gesamte) Studie umfasst. Die APPCs in den Metadaten des KOS sind nur diesem Dokument als Ganzes zugeordnet.
- Die Document Consumer suchen in der Registry nach Dokumenten, eine Filterung nach APPC erfolgt – falls sie überhaupt unterstützt wird – erst nachträglich in der Trefferliste und filtert diese Dokumentenliste.

Systeme, die den APPC aus den PPS Daten auf Ebene der Serien ermitteln, müssen daher die Summe der APPCs bei der Registrierung des Studien-KOS angeben.

Im Gegenteil dazu reicht es auch nicht aus, den APPC des Befunds für die Registrierung des KOS zu verwenden, weil einem Befund mehrere Studien mit verschiedenen APPCs zugeordnet sein können. In diesem Fall müssen die KOSe mit dem jeweils korrekten APPC registriert werden. Im besten Fall sind dann die APPCs des Befundes die Summe der APPCs der zugeordneten Studien.

## <span id="page-7-0"></span>**5.3 Unabhängig vom Vorliegen eines Befunds**

Beide Reihenfolgen der Registrierung sind erforderlich: zuerst die Studie, dann der Befund und umgekehrt.

- Es muss auch möglich sein, den APPC zu ermitteln, wenn es noch keinen Befund gibt.
- Wenn verschiedene Systeme den APPC ermitteln (z.B. das RIS für den Befund und das PACS für die Studie), können potentiell verschiedene Ergebnisse resultieren.
- Die APPCs des CDA und der zugehörigen Studien können insbesondere auch deshalb voneinander abweichen, weil (zumindest derzeit) nicht alle Befundinhalte als DICOM Instanzen vorliegen müssen (z.B.: Beispiel: nicht-DICOM Ultraschallgeräte in Kombination mit konventionellem Röntgen)

Dem Umstand, dass die APPCs von Befund und Studien unterschiedlich sein können, muss bei der Filterung im Imaging Document Consumer Rechnung getragen werden. Die Suche dort erstreckt sich auf die Dokumente eines Patienten und muss zukünftig KOS und CDA erfassen. Der APPC kommt nachträglich als Filterkriterium in dieser Trefferliste zum Einsatz. Der Filter muss dann jene Treffer erhalten, bei denen der APPC einer Studie ODER des Befundes dem Kriterium entspricht.

# <span id="page-8-0"></span>**6 Möglichkeiten, den APPC für eine Studie zu ermitteln**

Je nach Architektur und beteiligten Systemen gibt es verschiedene Herangehensweisen.

Die Fragestellung der APPC-Ermittlung ist prinzipiell unabhängig von der Fragestellung der KOS-Erstellung, weil dieser auch unabhängig vom KOS-Objekt zur Verfügung gestellt werden kann, z.B.

- als reines Metadatum, das im Zuge der Registrierung über interne Schnittstellen ausgetauscht werden kann
- durch Eintragen in die DICOM Daten, die dann einem nachfolgenden System (z.B. einem Adapter) zur Verfügung gestellt werden

Welche Daten in welcher Qualität für die Ermittlung des APPC herangezogen werden können, hängt auch davon ab, zu welchem Zeitpunkt im Workflow die KOS Erzeugung und Registrierung erfolgt. Je früher dies passiert, desto wahrscheinlicher ist die Notwendigkeit von Updates, bedingt durch Stornos oder Erweiterungen von Studien(teilen).

Aus Sicht von ELGA soll die KOS Registrierung möglichst zeitnah erfolgen, sobald die dem jeweiligen Anwendungsfall entsprechende Qualität der Daten erreicht ist. Für den ELGA-Anwendungsfall könnte dies z.B. der Zeitpunkt der Registrierung des Befunds sein.

Jedenfalls ist sicherzustellen, dass die bei Veröffentlichung für ELGA in den Metadaten enthaltenen APPCs den Inhalt der mittels KOS veröffentlichten Studie repräsentieren.

## <span id="page-8-1"></span>**6.1 Aus den DICOM Headern der Studie / der Serien (z.B. PPS Informationen)**

#### <span id="page-8-2"></span>**6.1.1 Aus Standard-DICOM Header Elementen**

Teile des APPC leiten sich aus Standard DICOM Headerelementen ab, sofern ein Mapping der vom DICOM Standard vorgegebenen Werte auf den jeweiligen Teil im APPC vorliegt.

- (0008,0060) Modality Code Dieses Element ist in der Regel korrekt versorgt und kann auf das erste Segment des APPC abgebildet werden. Die Menge der für den APPC codierten Modalitäten ist weit kleiner als die Liste der in DICOM standardisierten Werte. Liegt für einen DICOM Modality Code kein Mapping vor, so kann der Code 0 – "Modalität unbestimmt" – herangezogen werden.
- (0008,2218) Anatomic Region SQ Generell: CID 4031 SNOMED Codes SOP Class spezifische, andere Codelisten
- (0018,0015) Body Part Examined Beide Elemente enthalten standardisierte Informationen, die auf den Anatomie-Teil des APPC abgebildet werden können.
- (0020,0060) Laterality
- (0020,0062) Image Laterality
- (0020,9072) Frame Laterality
- (0024,0113) Measurement Laterality Die Angabe der Lateralität – ob erforderlich oder nicht, wenn erforderlich, wie anzugeben – ist eng verknüpft mit der SOP Class des Bildes und mit der Anatomie.

Für die Codierung der Prozeduren schreibt DICOM keine Terminologie vor, sehr wohl aber eine codierte Angabe der Informationen. Mögliche Quellen sind

- (0008, 1032) Procedure Code Sequence
- (0040, 0260) Performed Protocol Code Sequence

Für die Ermittlung des Prozeduren-Teils des APPC ist ein Mapping der lokalen Codes unumgänglich. Oft sind die lokalen Codelisten so strukturiert, dass die Prozedur auch die Modalität, die Anatomie und die Lateralität mit enthält.

Liegt für die Prozeduren kein Mapping vor, so sollte doch zumindest eine teilqualifizierte Ermittlung des APPC aus DICOM Standard Headerdaten möglich sein.

#### <span id="page-9-0"></span>**6.1.2 Aus den PPS Daten**

Im Workflow gemäß IHE – RAD Scheduled Workflow (SWF) bekommt die Modalität mit der Worklist die Codes der geplanten Untersuchungen ("Scheduled Procedure Step" – SPS) und übermittelt die Codes der durchgeführten Untersuchungen ("Performed Procedure Step" – PPS) an den PPS-Manager<sup>1</sup>. Dieser leitet die Daten an den Order Filler (=RIS) und an den Image Manager (=PACS) weiter.

DICOM empfiehlt, dass die erzeugten Bildserien möglichst entweder die Referenz auf das PPS-Objekt oder aber ein Summary der Daten zum PPS enthalten. Oft liegen die codierten PPS selbst im DICOM Header vor.

Die PPS-Daten, die die Modalität ermittelt, sind eine geeignete Quelle für die Ermittlung des APPC, sofern sie (im PACS, im RIS, in den Bilddaten selbst) in codierter Form vorliegen.

Voraussetzung ist, dass die Qualität der PPS Daten ausreichend ist, um neben der Modalität auch die Prozeduren, die Lateralität und die Anatomie korrekt abzubilden.

#### <span id="page-9-1"></span>**6.1.3 Aus den SPS Daten**

Wenn für die Ermittlung des APPC die Performed Procedure Step (PPS) Daten nicht zur Verfügung stehen, kann dieser auch aus den codierten Scheduled Procedure Steps (SPS) ermittelt werden, wenn sichergestellt ist, dass eine Umplanung jedenfalls im RIS stattfindet und nie an der Modalität, weil nur so gewährleistet ist, dass die durchgeführte Untersuchung mit der geplanten übereinstimmt.

#### <span id="page-9-2"></span>**6.2 Aus den Planungsdaten / Leistungsdaten im RIS**

Unter den in Kapitel [5](#page-6-0) aufgelisteten Bedingungen kann der APPC auch außerhalb des PACS, z.B. im RIS erstellt werden.

Dazu können die Codes der geplanten Untersuchung oder z.B. auch die Codes für die Leistungsabrechnung herangezogen werden.

Die Ermittlung des APPC aus den geplanten Prozeduren ist dann möglich, wenn im Workflow sichergestellt ist, dass die durchgeführten Prozeduren den geplanten entsprechen, und dass Änderungen an den geplanten Prozeduren rechtzeitig VOR der Ermittlung des APPC im RIS erfolgt sind. Weiters ist zu gewährleisten, dass die Planungsdaten die erforderliche Qualität aufweisen, sodass alle vier Achsen des APPC ermittelt werden können.

l

 $1$  Der IHE Actor PPS-Manager ist ein System, dessen Aufgabe es ist, die Modality Performd Procedure Step Informationen von der Modalität entgegenzunehmen und an andere Systeme weiterzuleiten.

Auch hier kann in weiterer Folge der APPC anderen Systemen, die das KOS-Objekt erstellen oder die die Registrierung vornehmen, zur Verfügung gestellt werden.

## <span id="page-10-0"></span>**6.3 Kataloge**

Wie in den vorangegangenen Kapiteln 6.1 und 6.2 beschrieben, können codierte Informationen aus verschiedenen Workflow-Schritten für die APPC Ermittlung verwendet werden:

- codierte PPS-Daten
- codierte SPS-Daten
- RIS Requested Procedures
- quittierte Leistungscodes

Oft stammen diese Daten aus lokalen, proprietären Katalogen. Daher ist es erforderlich, dass für den jeweiligen Katalog ein Mapping auf APPC definiert wird.

# <span id="page-11-0"></span>**7 Verwendung des APPC**

Im Rahmen von ELGA bzw. auch im Kontext eines eHealth-Bilddatenaustauschs auf Basis der ELGA Infrastruktur wird der APPC benötigt, um in den Registry-Metadaten eine medizinische Beschlagwortung des KOS Objekts zu erreichen.

Mit der Forderung, den APPC bei der Registrierung des KOS Objekts in den Metadaten mit anzugeben, kann abhängig von der Architektur in der Affinity Domain die Notwendigkeit auftreten, den APPC an ein Subsystem zu übergeben.

Dies ist dann der Fall, wenn

- das KOS Objekt auf Basis der DICOM Studien in einer Komponente erzeugt wird, die keine Kenntnis über lokale Codelisten – insbesondere die der Prozeduren – hat. In diesem Fall können die Daten im DICOM Header nicht auf APPC-Codes abgebildet werden.
- Das KOS Objekt nach seiner Erzeugung an ein Subsystem gesendet wird, das die Registrierung vornimmt. In diesem Fall muss entweder das KOS Objekt einen APPC enthalten oder dieser über eine alternative Schnittstelle an das Subsystem gesendet werden.

Über diesen Anwendungsfall hinaus könnte der APPC auch eine Möglichkeit zur standardisierten Klassifizierung von Studien insbesondere für den herkömmlichen GDA-übergreifenden Datenaustausch (z.B. mittels Direktversand oder auch Datenaustausch über Medien) bieten.

In diesen Fällen kann es erforderlich sein,

- den APPC mittels HL7 Nachricht an ein Subsystem zu senden, siehe [7.1](#page-11-1)
- den APPC in das KOS Objekt oder in die DICOM Daten selbst einzutragen, siehe [7.2.](#page-12-0)

## <span id="page-11-1"></span>**7.1 Übertragung des APPC mit einer HL7 Nachricht**

Es ist möglich den APPC mittels HL7 Nachricht zu übermitteln. Diese Möglichkeit ist z.B. dann sinnvoll, wenn die Registrierung des KOS in einem Subsystem erfolgt, das keinen Zugriff auf lokale Codetabellen hat.

In diesem Fall soll der APPC in ORU/ORM Nachrichten in OBR^46 "*Placer Supplemental Service Information*" (Zusatzinformation Leistungen/Logistik des Auftraggebers) untergebracht werden:

#### **Definition des Feldes:**

#### **7.4.1.46 OBR-46 Placer Supplemental Service Information (CE) 01474**

Feldlänge 250, Datentyp CE, Optional, Wiederholbar

*Components: <Identifier (ST)> ^ <Text (ST)> ^ <Name of Coding System (ID)> ^ <Alternate Identifier (ST)> ^ <Alternate Text (ST)> ^ <Name of Alternate Coding System (ID)>*

Definition: This field contains supplemental service information sent from the placer system to the filler system for the universal procedure code reported in OBR-4 Universal Service ID. This field will be used to provide ordering information detail that is not available in other, specific fields in the OBR segment. Multiple supplemental service information elements may be reported. Refer to User-defined table 0411 - Supplemental service information values in Chapter 4, Section 4.5.3.47 for suggested values.

This field can be used to describe details such as whether study is to be done on the right or left, for example where the study is of the arm and the order master file does not distinguish right from left or whether the study is to be done with or without contrast (when the order master file does not make such distinctions).

#### Beispiel:

```
2.4.0.5-3-3^CT.Unpaarig.Unbestimmte Prozedur.Lendenwirbelsäule^APPC
```
oder

```
2.4.0.5-3-3^CT.Unpaarig.Unbestimmte 
Prozedur.Lendenwirbelsäule^APPC^lokalerCode^lokalerText^lokalesCodesystem
```
(Translation in lokalen Code ist optional möglich)

Mit ~ kann ein weiterer APPC-Code angehängt werden:

```
2.4.0.5-3-2^CT.Unpaarig.Unbestimmte Prozedur.Brustwirbelsäule^APPC~2.4.0.5-
3-3^CT.Unpaarig.Unbestimmte Prozedur.Lendenwirbelsäule^APPC
```
#### <span id="page-12-0"></span>**7.2 Speichern des APPC in einem DICOM Objekt**

Für das Speichern eines Codes in einem DICOM Objekt sind die Vorgaben des DICOM Standards einzuhalten (PS3.3 Kapitel 8). Demnach sind für einen Code diese Parameter verpflichtend anzugeben:

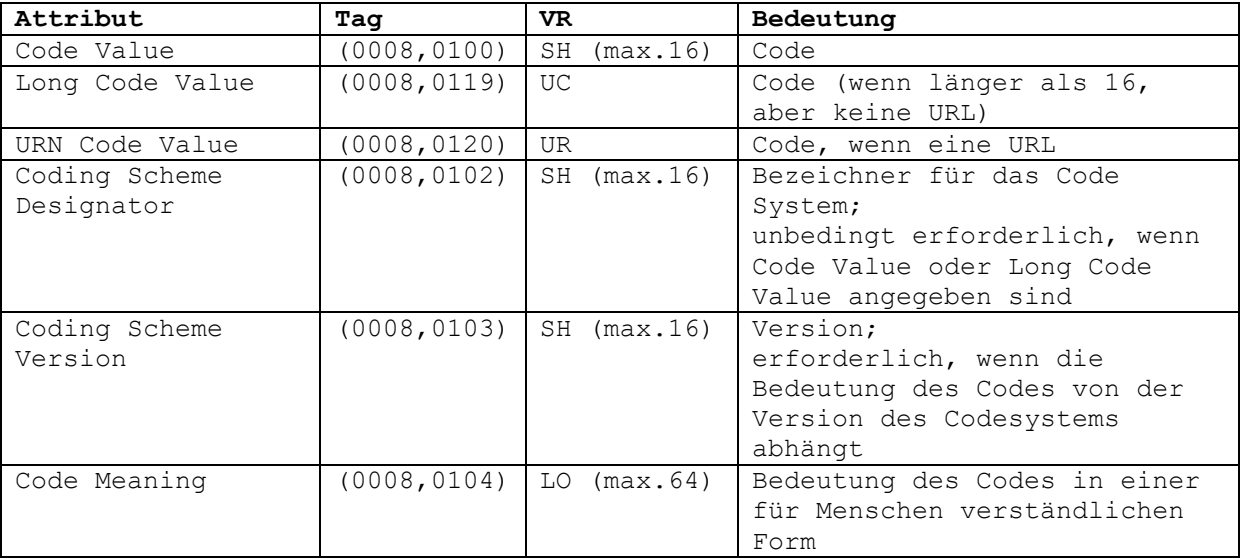

Daraus ergeben sich für das Speichern des APPC in einem DICOM Objekt folgende prinzipielle Einschränkungen:

- Der Code Value ist vom Typ "Short String" und darf nur 16 Zeichen lang sein. Daher muss der APPC aufgetrennt nach seinen 4 Achsen gespeichert werden.
- Jeder Teil-Code braucht einen eigenen Bezeichner für das Coding Scheme. Auch die Länge des Bezeichners für das Coding Schemes ist mit 16 Zeichen limitiert.
- Der APPC ist kein standardisiertes CodeSystem, sondern ein lokales:
	- o private Coding Schemes sind mit dem Präfix "99" zu versehen:
		- d.h. als Coding Scheme ist "**99APPC\_<...>** " zu verwenden
- Das Code Meaning ist vom Typ "Long String" 64 Character (" $\Uparrow$  nicht erlaubt)

Um diese Längenbeschränkung einzuhalten sind für einige Prozeduren verkürzte "Texte" am Terminologieserver hinterlegt, z.B.:

- o 2-3-2 Flussmessung-/Durchflussmessung
- o 4-13 markierte Blutzellen
- o 1-6 retrograde KM Füllung

#### Beispiel:

```
2.4.1-2-1-2.6-1
```
CT.unpaariges Organ.Angiographie KM (i.v. CT Angio, MR Angio, iv. DSA etc.).Gefäße arteriell

Speicherung in einem privaten Element (xxxx, yyyy).

```
 (xxxx,yyyy) SQ [ELGA_APPC_LIST <-- priv. Element] 
  (gggg,eeee) SQ [ELGA_APPC <-- priv. Element, pro APPC] 
    1. Item
     (0008,0100) SH 2
      (0008,0102) SH 99APPCModality
      (0008,0104) LO CT
    2. Item 
      (0008,0100) SH 4
      (0008,0102) SH 99APPCLaterality
      (0008,0104) LO unpaariges Organ
    3. Item
      (0008,0100) SH 1-2-1-2
      (0008,0102) SH 99APPCProcedure
      (0008,0104) LO Angiographie KM (i.v. CT Angio, MR Angio, iv. DSA 
 etc.)
    4. Item
      (0008,0100) SH 6-1
      (0008,0102) SH 99APPCAnatomy
      (0008,0104) LO Gefäße arteriell
```
• In jeder DICOM Instanz, die APPC-Daten enthält, soll das Coding Scheme in der Coding Scheme Identification SQ eingetragen werden:

```
(0008,0110) Coding Scheme Identificaton SQ 
  1. Item
    (0008,0102) SH 99APPCModality
    (0008,010C) UI 1.2.40.0.34.5.38.1
  2. Item
    (0008,0102) SH 99APPCLaterality
    (0008,010C) UI 1.2.40.0.34.5.38.2
  3. Item
 (0008,0102) SH 99APPCProcedure
 (0008,010C) UI 1.2.40.0.34.5.38.3
  4. Item
    (0008,0102) SH 99APPCAnatomy
    (0008,010C) UI 1.2.40.0.34.5.38.4
```
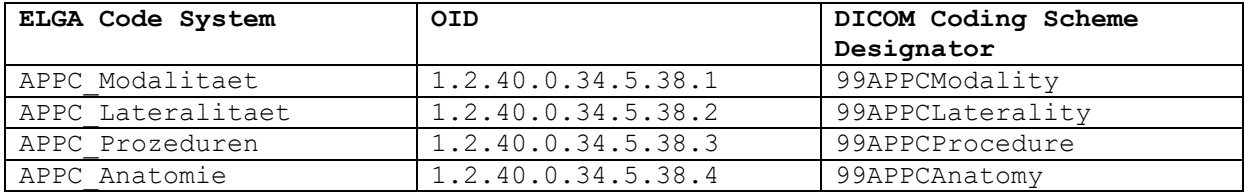